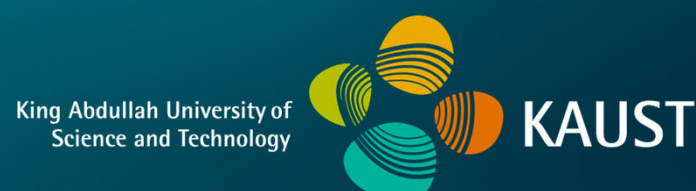

## **CS 380 - GPU and GPGPU Programming Lecture 3: Introduction, Pt. 3**

Markus Hadwiger, KAUST

### Reading Assignment #2 (until Sep 11)

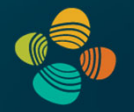

Read (required):

• Orange book (GLSL), Chapter 4 (*The OpenGL Programmable Pipeline*)

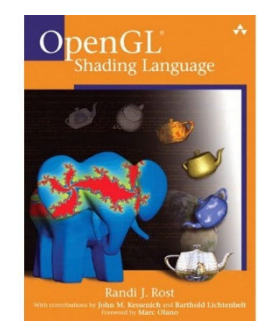

• Nice brief overviews of GLSL and legacy assembly shading language **https://en.wikipedia.org/wiki/OpenGL\_Shading\_Language https://en.wikipedia.org/wiki/ARB\_assembly\_language**

• GPU Gems 2 book, Chapter 30 (*The GeForce 6 Series GPU Architecture*)

**http://download.nvidia.com/developer/GPU\_Gems\_2/GPU\_Gems2\_ch30.pdf**

## **Programming Assignments: Schedule (tentative)**

Assignment #1:

• Querying the GPU (OpenGL/GLSL and CUDA) due Sep 4

Assignment #2:

• Phong shading and procedural texturing (GLSL) due Sep 18

```
Assignment #3:
```
 $\bullet$  Deferred Shading and Image Processing with GLSL  $\hphantom{\big|}_{\hspace{15pt}\text{4}}$  due Oct 2

Assignment #4:

- Image Processing with CUDA
- Convolutional layers with CUDA  $\qquad \qquad \qquad \qquad \qquad$  due Oct 23

Assignment #5:

• Linear Algebra (CUDA) due Nov 13

#### What is in a GPU?

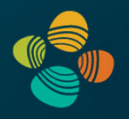

#### Lots of floating point processing power

- Processors, different names: ALUs, stream processors (SP), CUDA cores, FP32 cores, FP64 cores, ...
- Was vector processing, now scalar cores!

Still lots of fixed graphics functionality

- Attribute interpolation (per-vertex  $\rightarrow$  per-fragment)
- Rasterization (triangles  $\rightarrow$  fragments/pixels)
- Texture sampling and filtering
- Depth buffering (per-pixel visibility)
- Blending/compositing (semi-transparent geometry, ...)
- Frame buffers (and implicit atomic operations in ROPs)

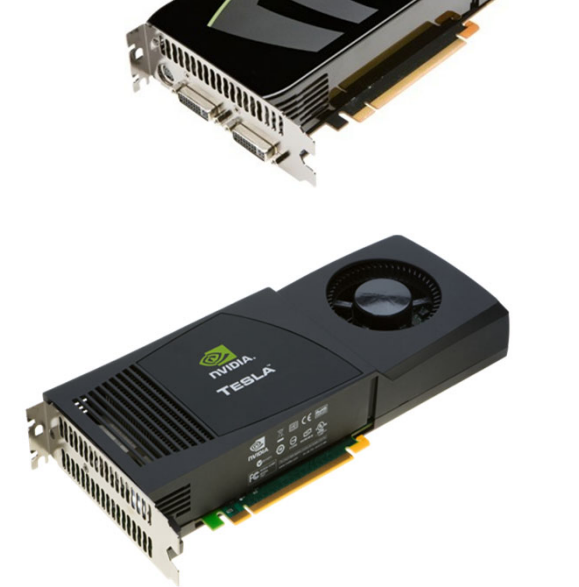

**THE THE TIME** 

## NVIDIA Volta SM

#### Multiprocessor: SM

- 64 FP32 + INT32 cores
- 32 FP64 cores
- 8 tensor cores(FP16/FP32 mixed-precision)

#### 4 partitions inside SM

- 16 FP32 + INT32 cores each
- 8 FP64 cores each
- 8 LD/ST units each
- 2 tensor cores each
- Each has: warp scheduler, dispatch unit, register file

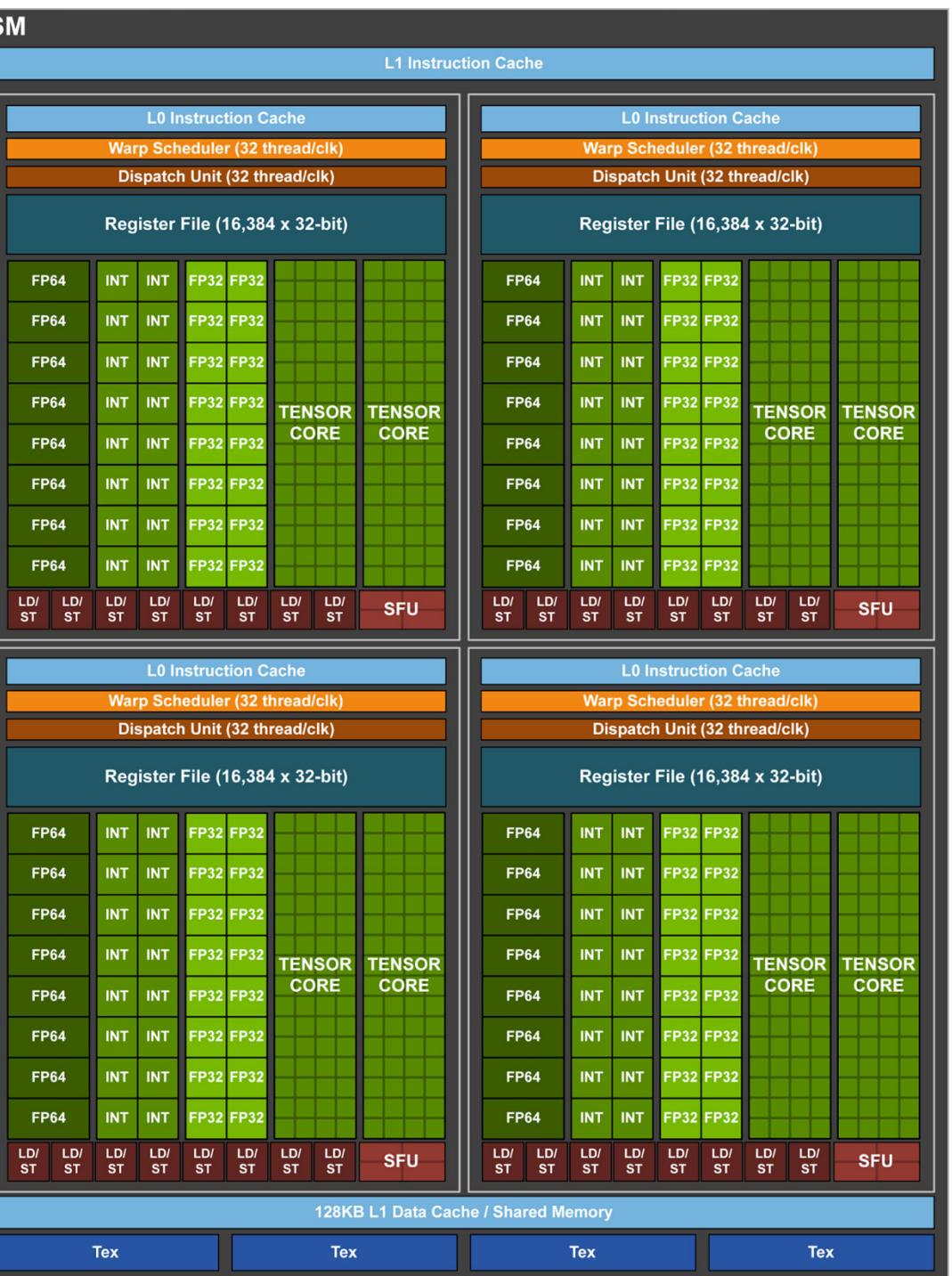

## Example for "Special Cores": Tensor Cores

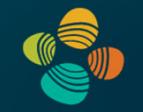

Mixed-precision, fast matrix-matrix multiply and accumulate

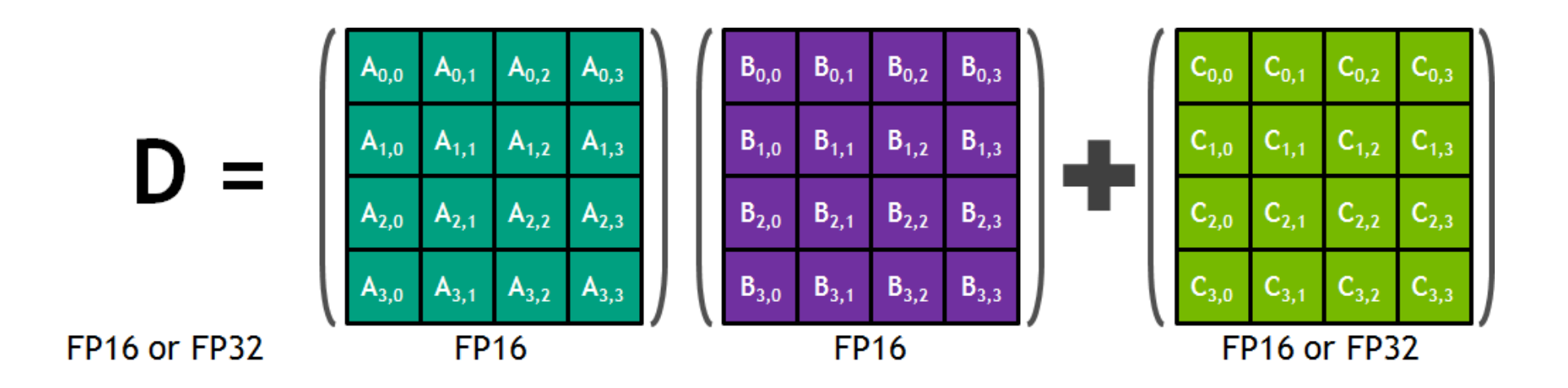

From this, build larger sizes, higher dimensionalities, ...

Newer versions have additional precisions/formats, …

# **Real-time graphics primitives (entities)**

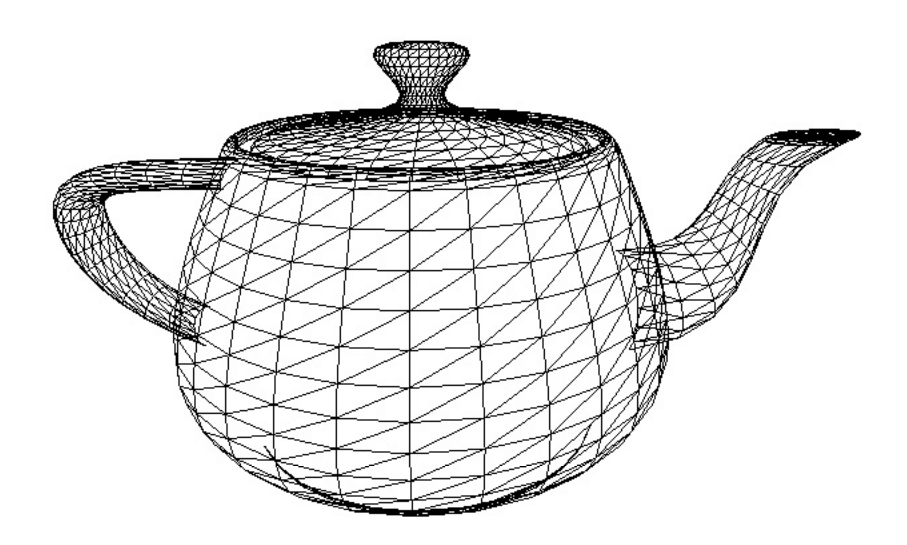

Represent surface as a 3D triangle mesh

 $\circ$  1

 $\circ$  4

 $\circ$  2

**Vertices** 

 $\circ$  3

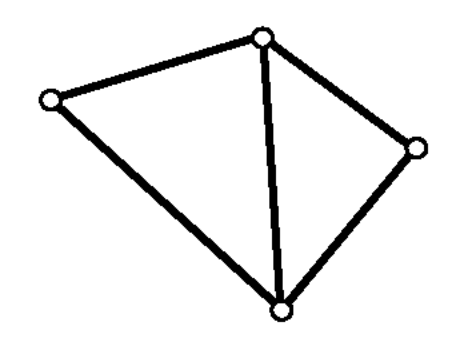

**Primitives** (e.g., triangles, points, lines)

# **Real-time graphics primitives (entities)**

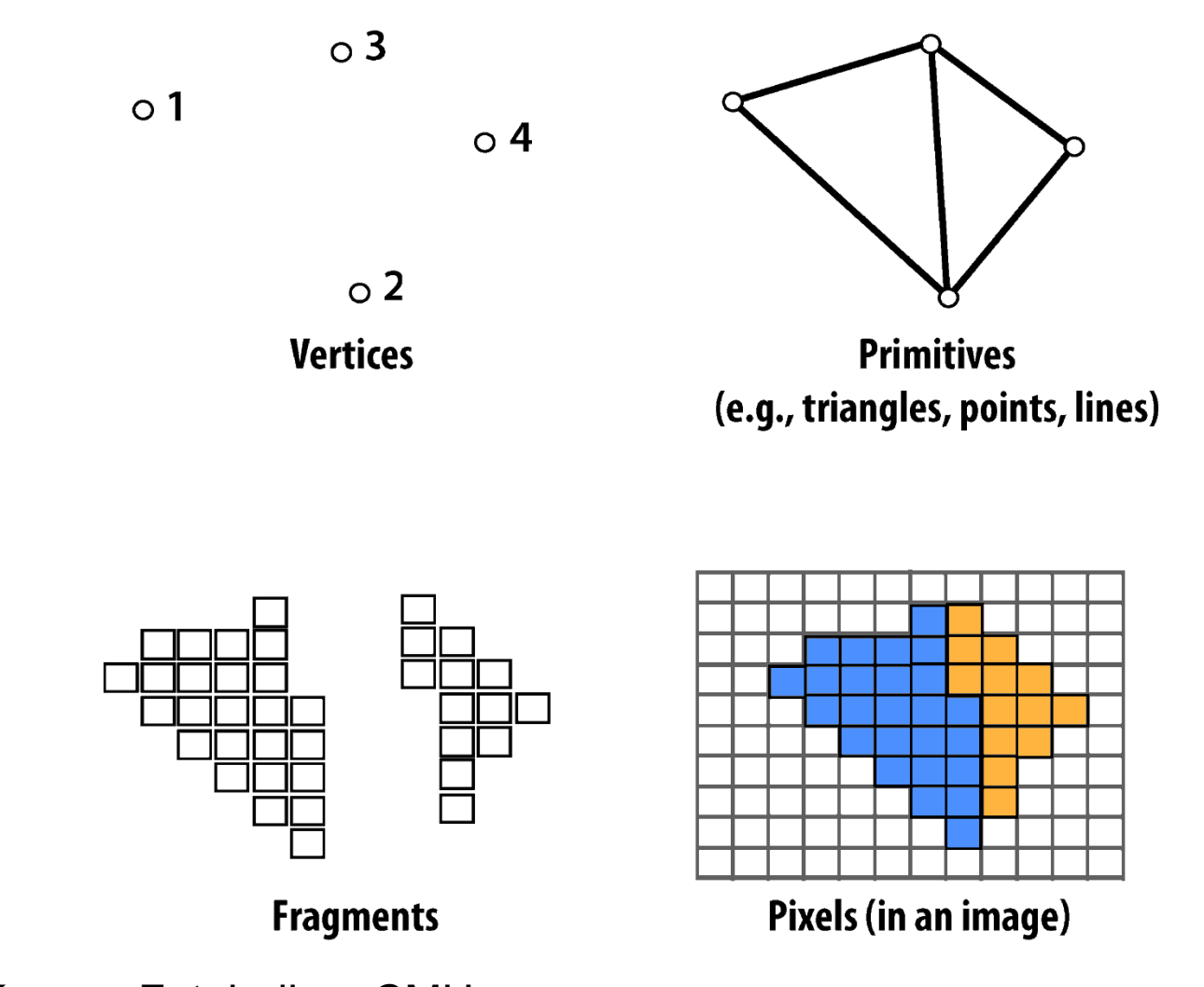

Courtesy Kayvon Fatahalian, CMU Markus Hadwiger, Andrew Courtesy Kayvon Fatahalian, CMU

## What can the hardware do?

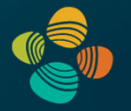

#### **Rasterization**

- **C** Decomposition into fragments
- **c** Interpolation of color
- **C** Texturing
	- **C** Interpolation/filtering
	- **C** Fragment shading

#### **Fragment operations (or: raster operations)**

- Depth test (Z-test)
- Alpha blending (compositing)

...

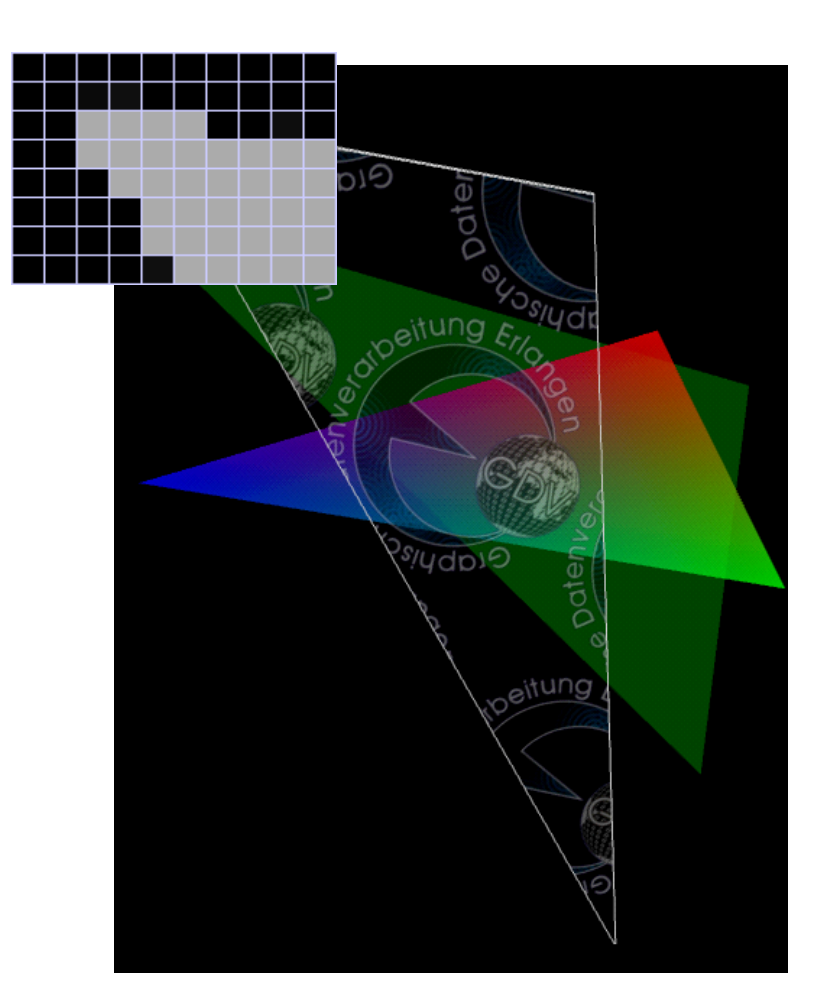

## Graphics Pipeline

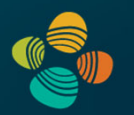

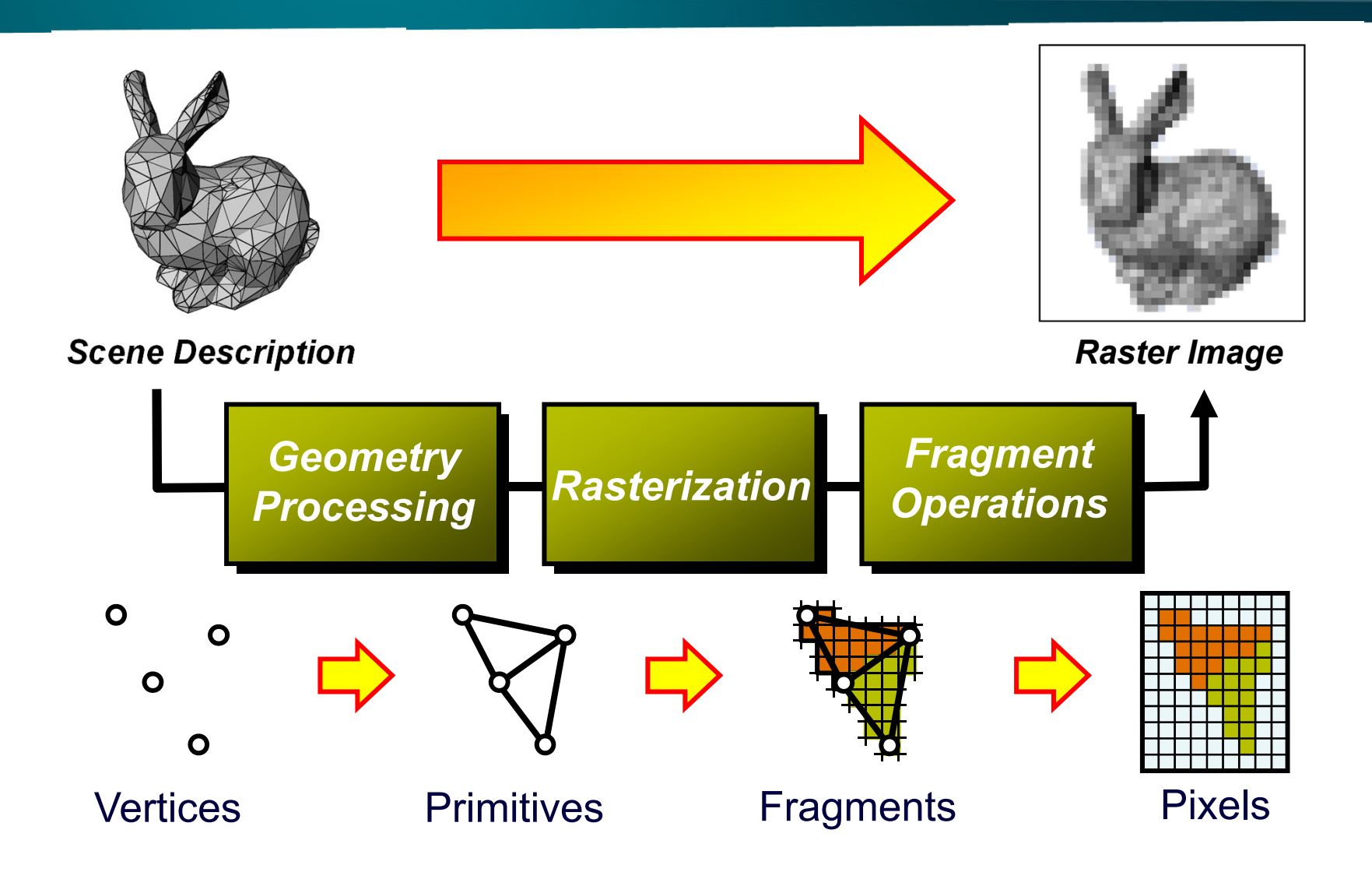

#### Geometry Processing

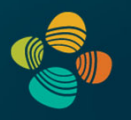

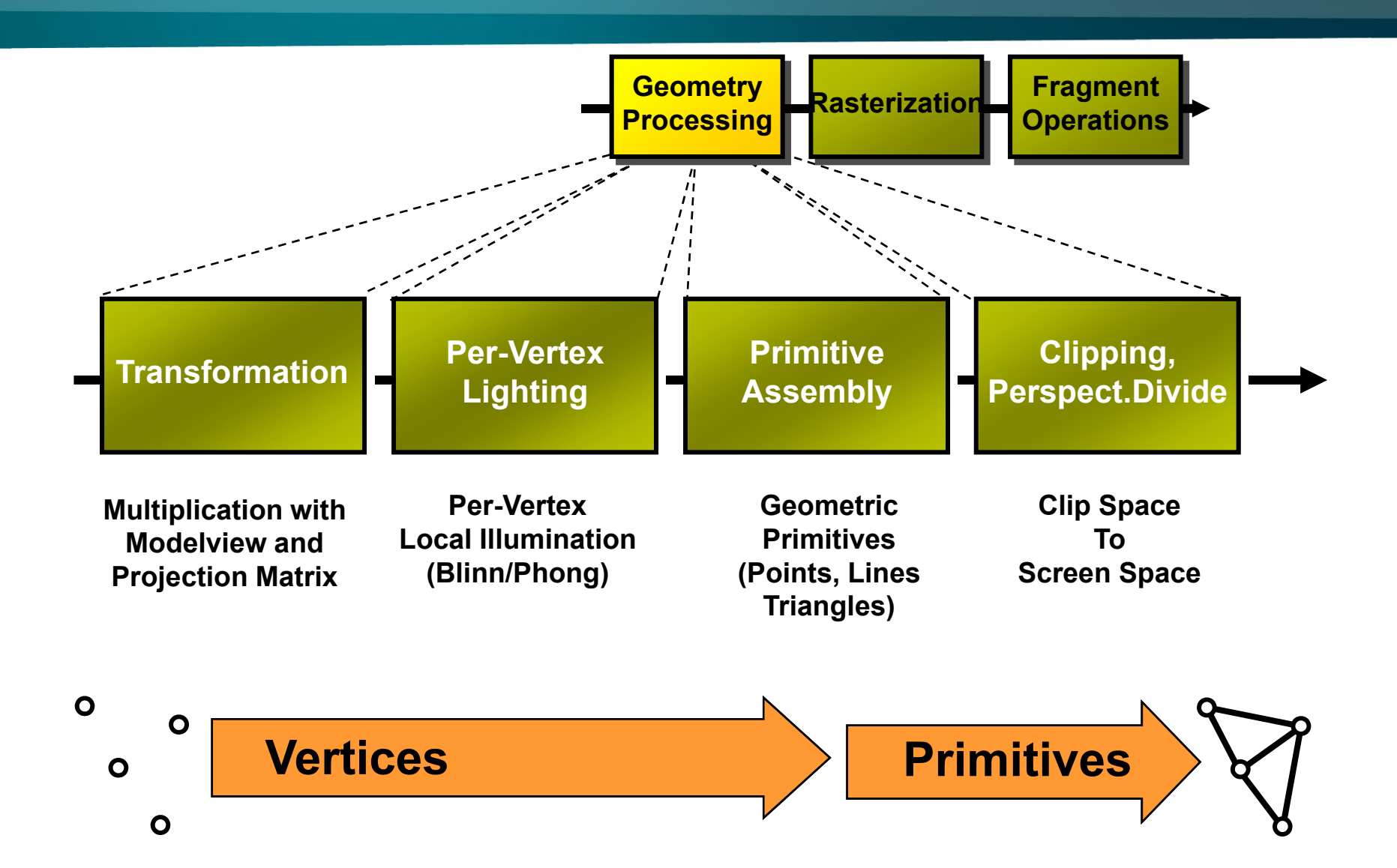

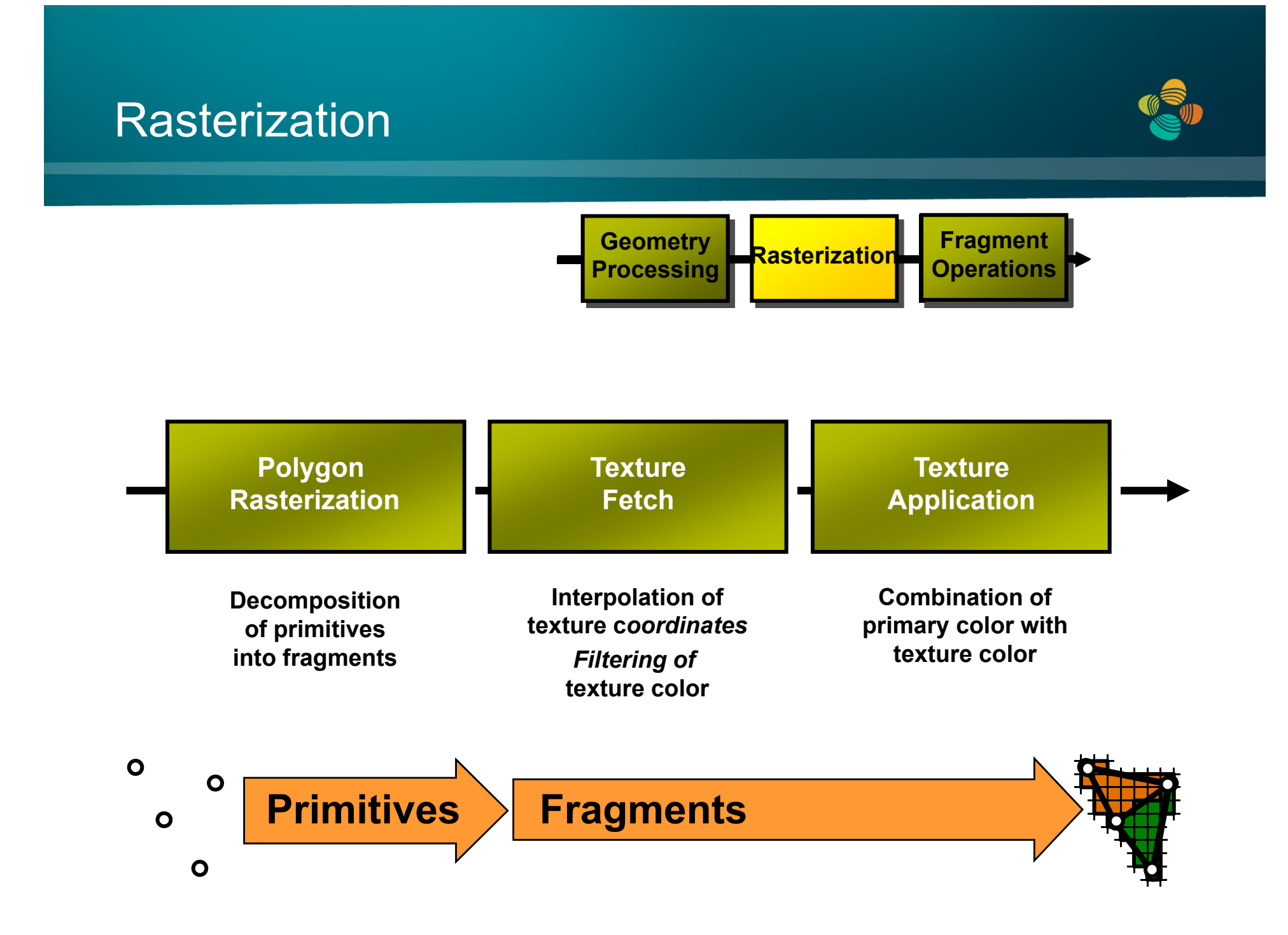

#### Fragment (Raster) Operations

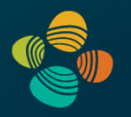

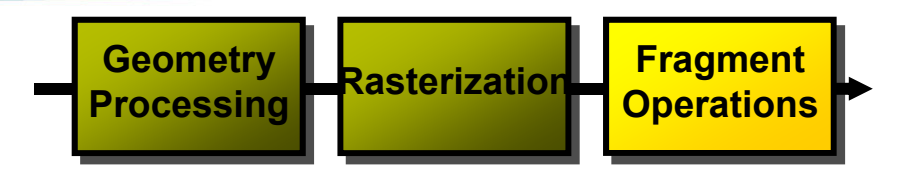

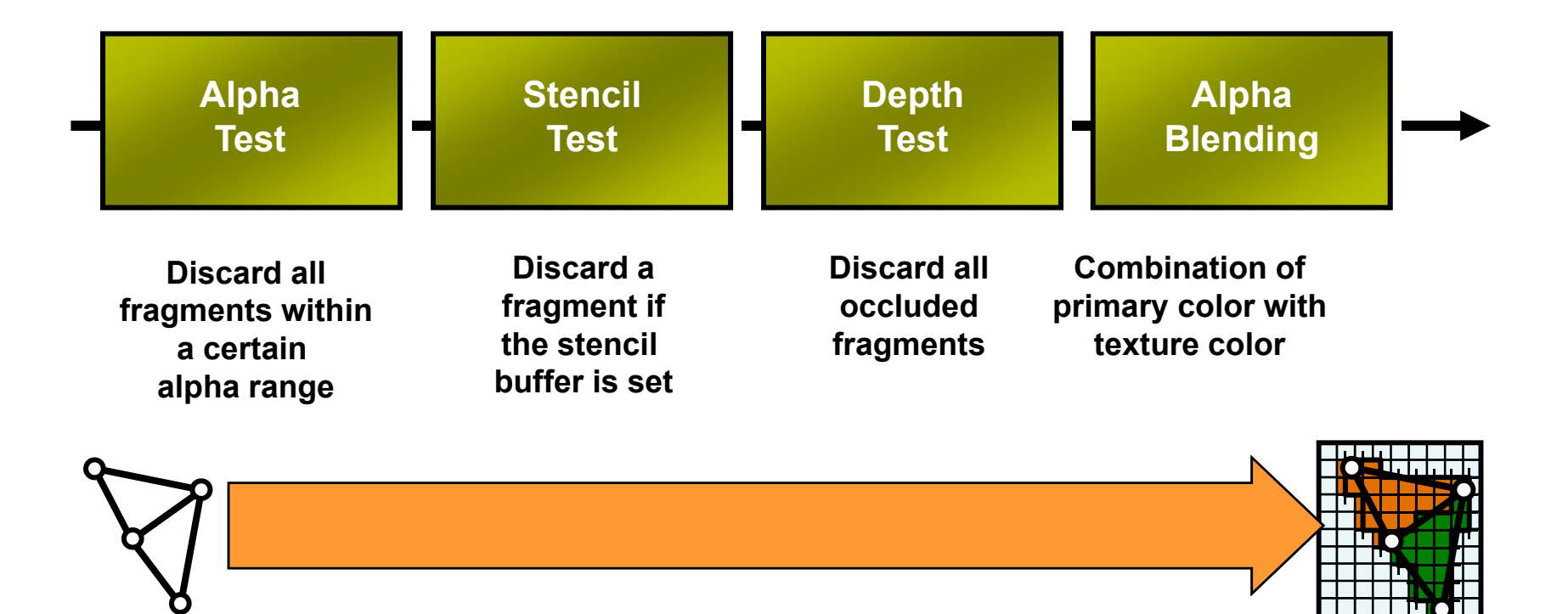

## Graphics Pipeline

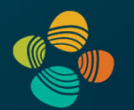

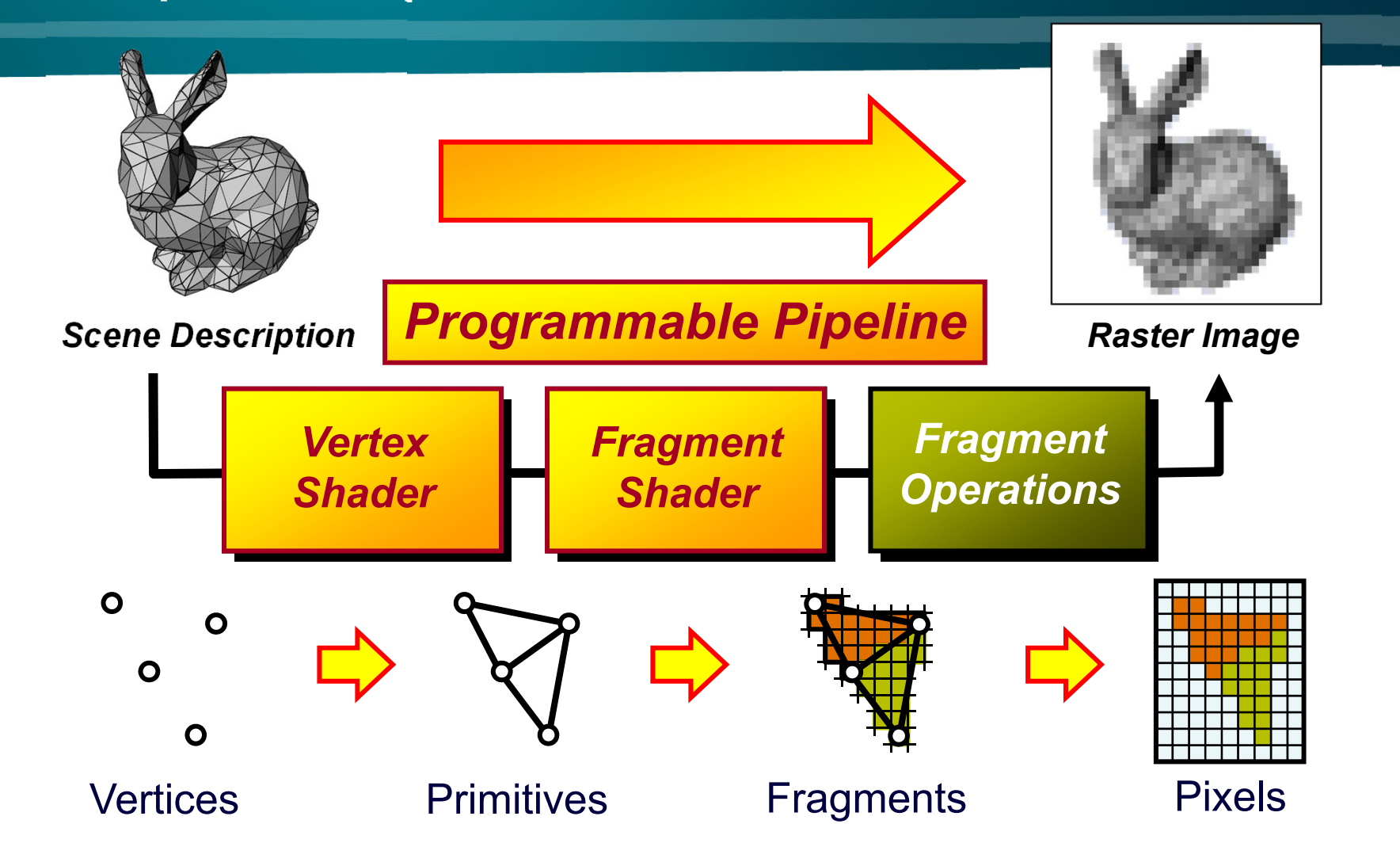

## Graphics Pipeline

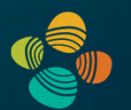

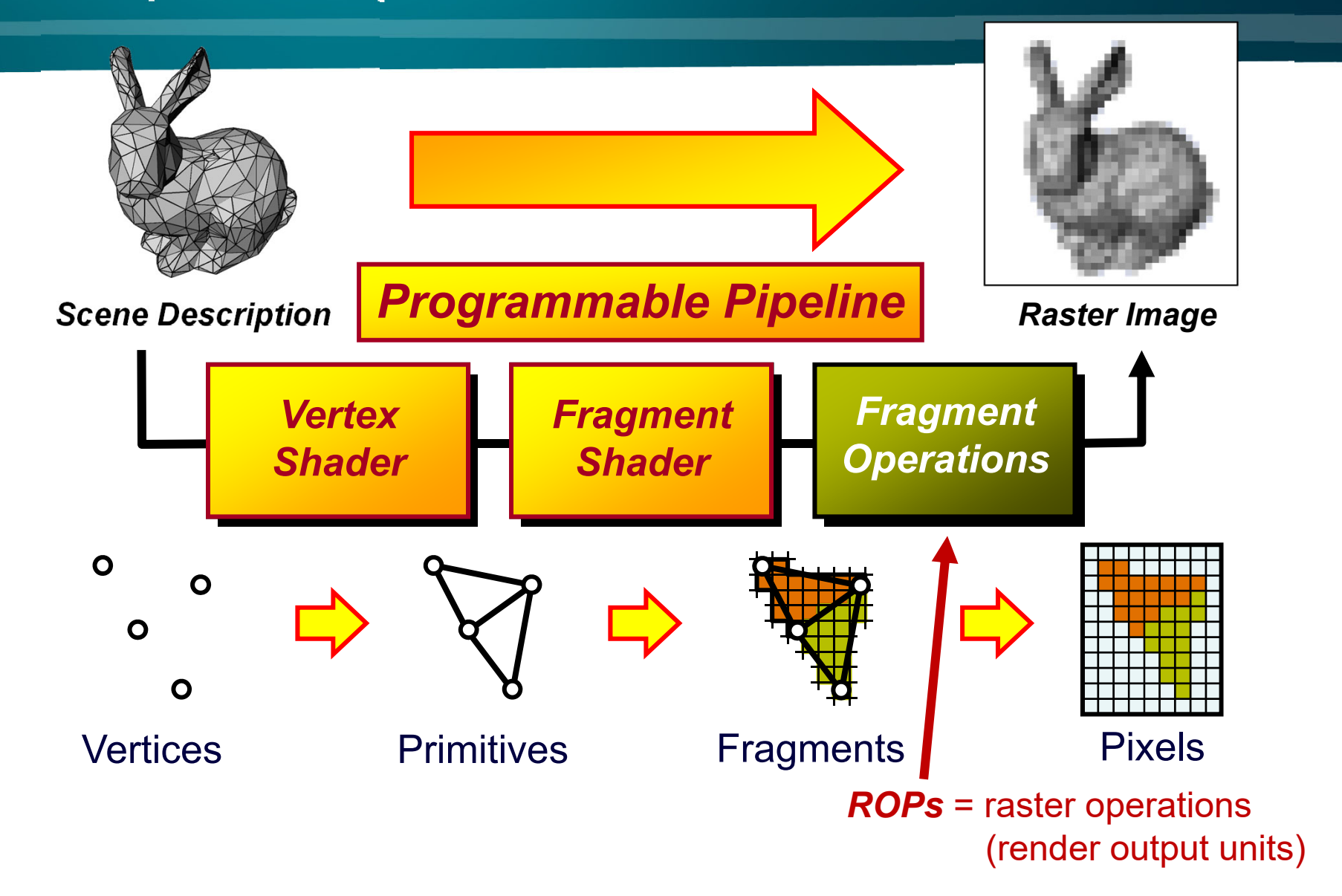

# **Graphics pipeline architecture**

Performs operations on vertices, triangles, fragments, and pixels

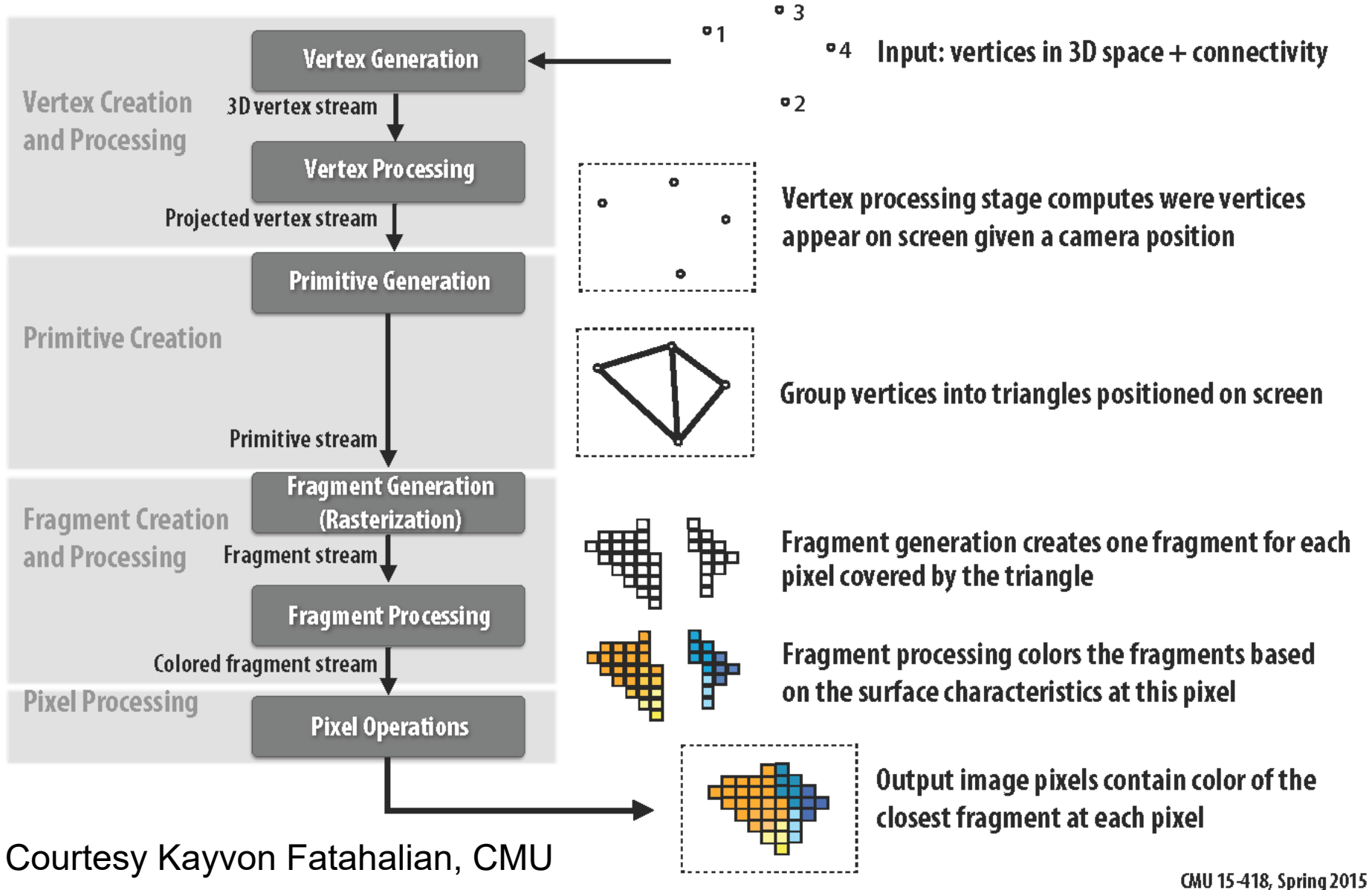

#### Direct3D 10 Pipeline (~OpenGL 3.2)

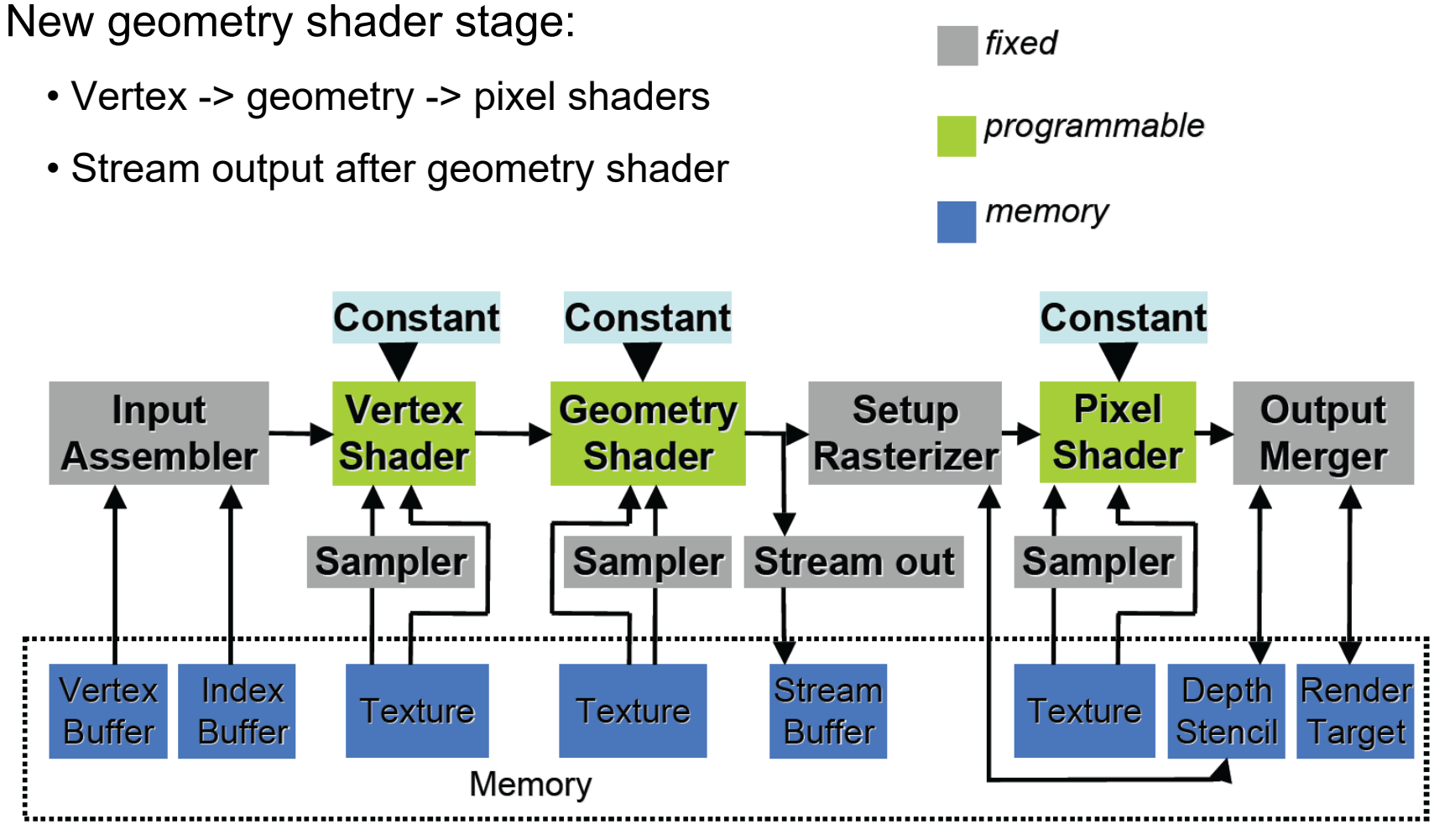

Courtesy David Blythe, Microsoft

### Direct3D 11 Pipeline (~OpenGL 4.x)

#### New tessellation stages

- Hull shader
	- (OpenGL: *tessellation control*)
- Tessellator

(OpenGL: *tessellation primitive generator*)

• Domain shader

(OpenGL: *tessellation evaluation*)

#### Outside this pipeline

- Compute shader
- (Ray tracing cores, D3D 12)
- (Mesh shader pipeline, D3D 12.2)

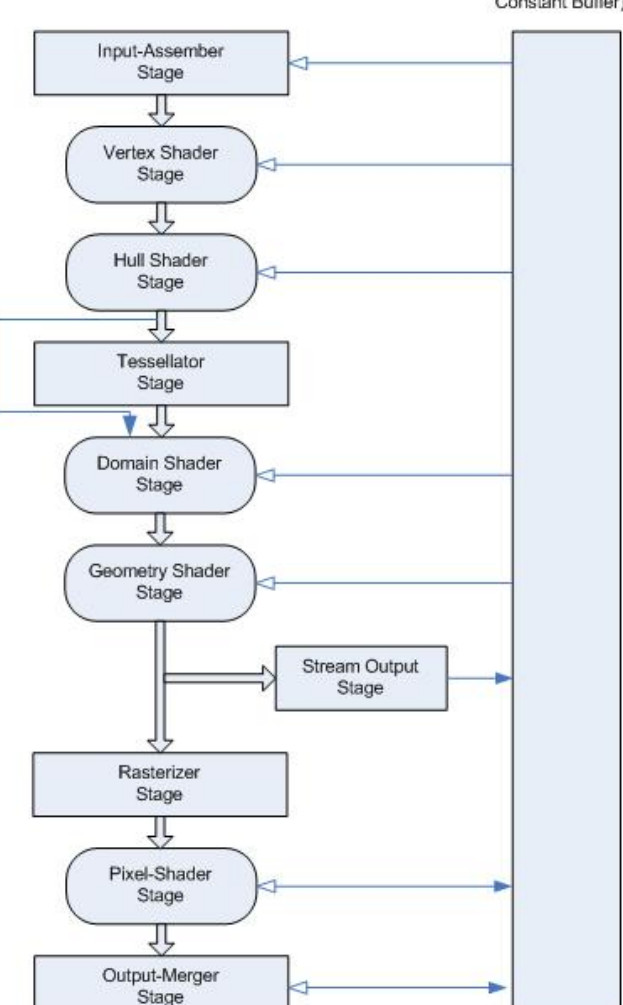

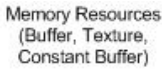

## Direct3D 12 Traditional Geometry Pipeline

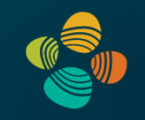

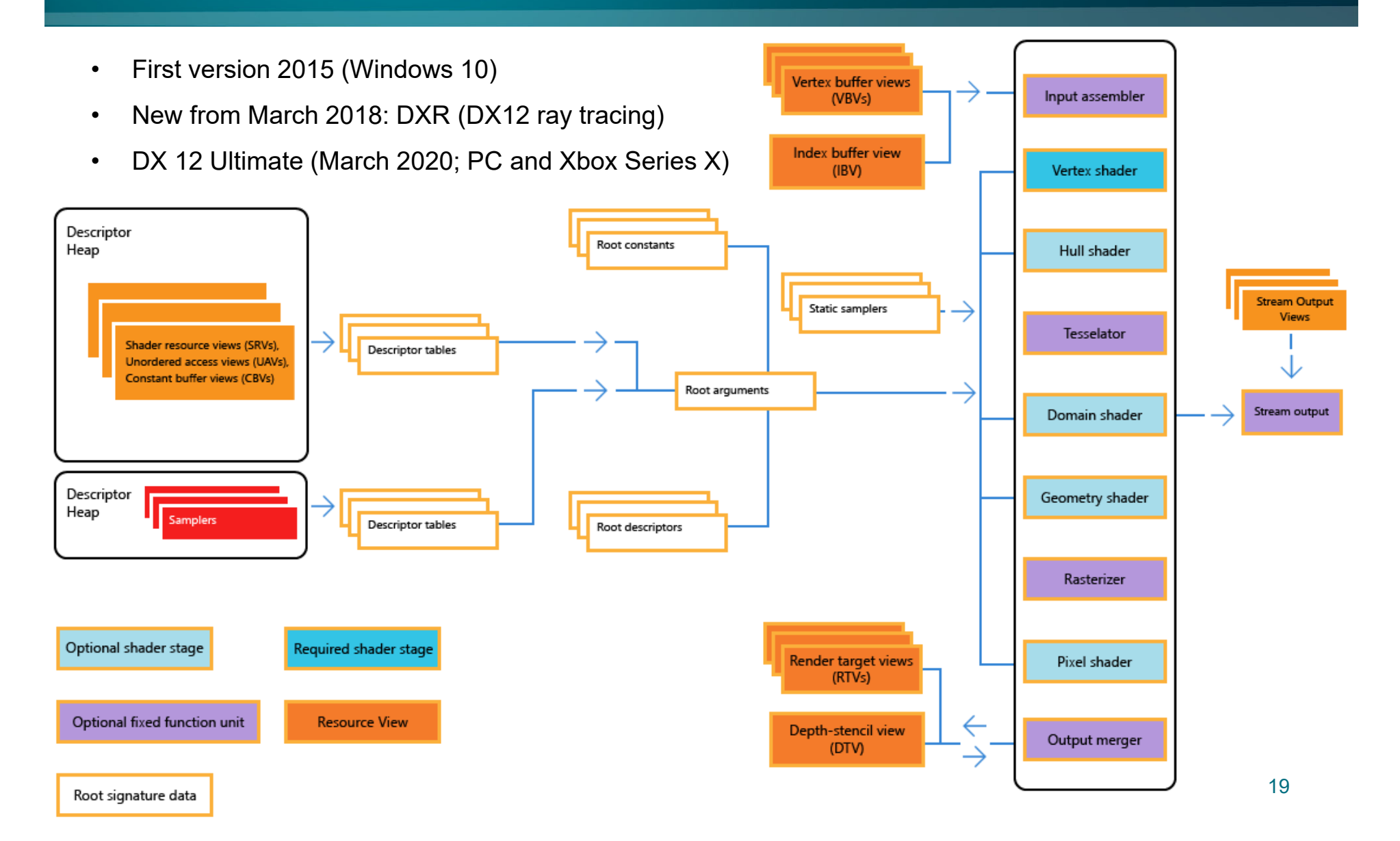

#### Direct3D 12 Mesh Shader Pipeline

![](_page_19_Picture_1.jpeg)

Reinventing the Geometry Pipeline

- $\bullet$  Mesh and amplification shaders: new high-performance geometry pipeline based on compute shaders (DX 12 Ultimate / feature level 12.2)
- $\bullet$ Compute shader-style replacement of IA/VS/HS/Tess/DS/GS

![](_page_19_Figure_5.jpeg)

See talk by Shawn Hargreaves: https://www.youtube.com/watch?v=CFXKTXtil34

#### Vulkan (1.3)

![](_page_20_Picture_1.jpeg)

![](_page_20_Figure_2.jpeg)

#### Vulkan (1.3)

![](_page_21_Picture_1.jpeg)

• Mesh and task shaders: new high-performance geometry pipeline based on compute shaders (Mesh and task shaders also available as OpenGL 4.5/4.6 extension: GL NV mesh shader)

#### **TRADITIONAL PIPELINE**

![](_page_21_Figure_4.jpeg)

Pipelined memory, keeping interstage data on chip

![](_page_21_Figure_6.jpeg)

#### Motivational Examples

![](_page_22_Picture_1.jpeg)

#### Doom (2016)

http://www.adriancourreges.com/blog/2016/09/09/ doom ‐2016 ‐graphics ‐study/

#### Doom Eternal

https://simoncoenen.com/blog/programming/graphics/ DoomEternalStudy.html

Unreal Engine 5

https://www.unrealengine.com/en-US/unreal-engine-5 https://www.unrealengine.com/en ‐US/blog/ a-first-look-at-unreal-engine-5

## Thank you.